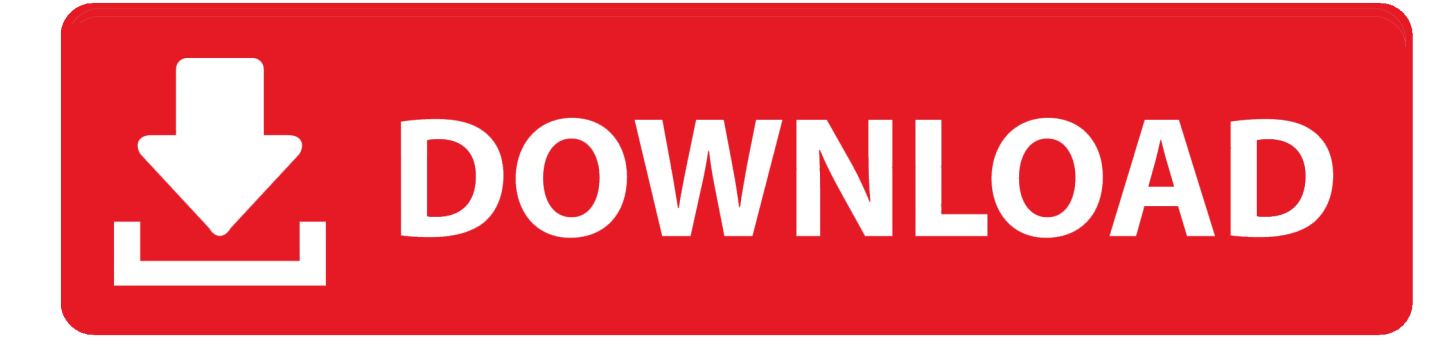

[Odbc Mysql For Mac](https://picfs.com/1u2hrc)

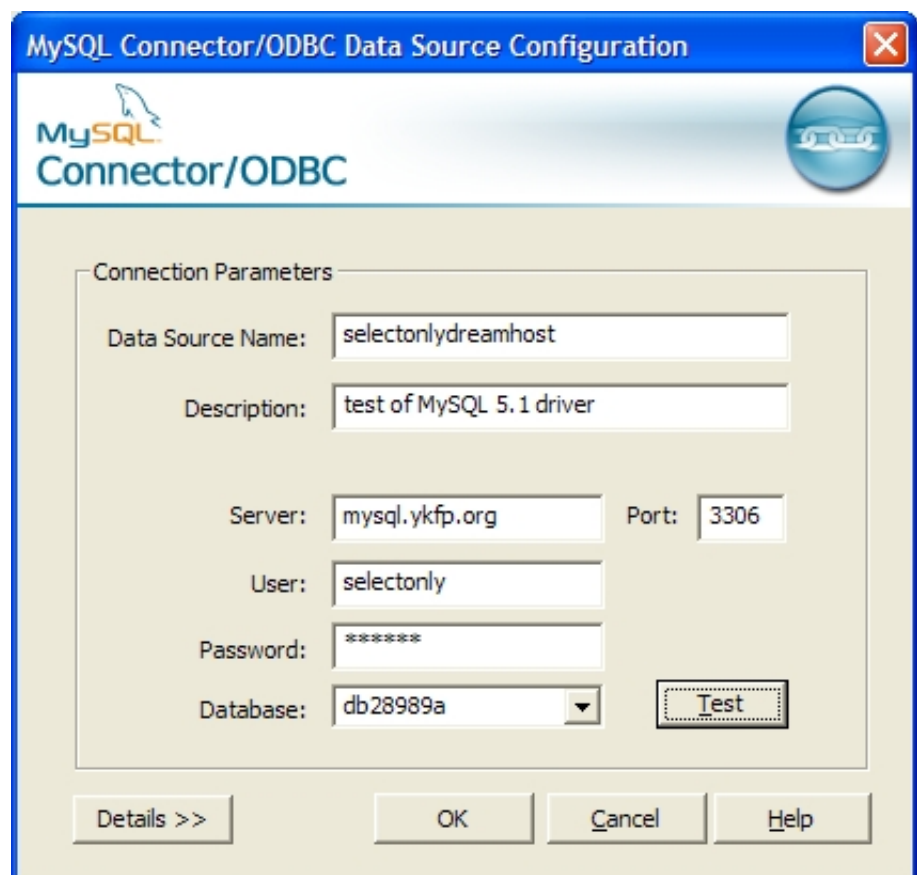

[Odbc Mysql For Mac](https://picfs.com/1u2hrc)

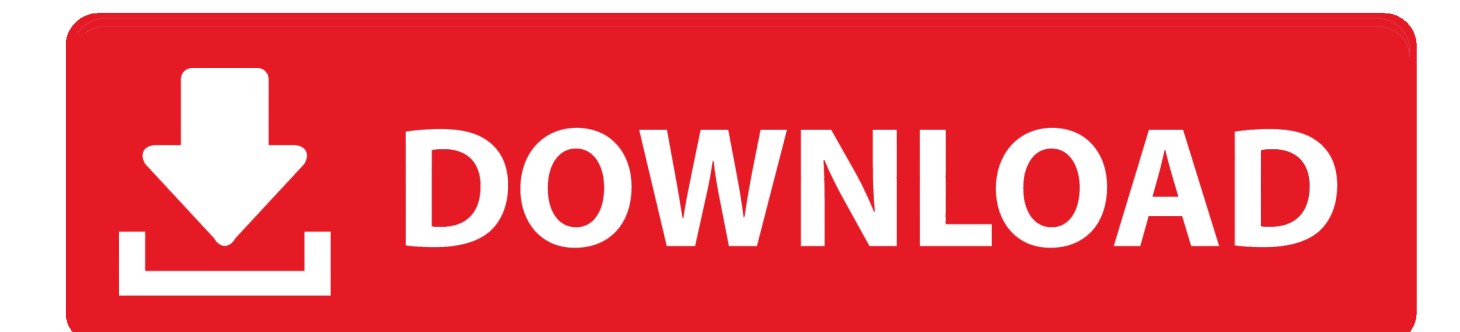

For example: Feb 15, 2019 type in the console, which you open with f3 Type in spawnitem.. Odbc Mysql For Mac Versions The ODBC Administrator is included in OS X v10 5 and earlier; users of later versions of OS X and macOS need to download and install it manually.

- 1. odbc mysql
- 2. odbc mysql windows 10
- 3. odbc mysql 5.3

Instructions for configuring FMP to work with the driver can be found in the FAQ.. ini file used to set up ODBC connectivity and DSNs are writable by the admin group.

## **odbc mysql**

odbc mysql, odbc mysql connection string, odbc mysql windows 10, odbc mysql connection, odbc mysql 5.3, odbc mysql 3.51, odbc mysql workbench, odbc mysql 64 bit, odbc mysql excel, odbc mysql mac [Auto Tuned Mac Torrent](https://ceasereargyu.weebly.com/blog/auto-tuned-mac-torrent)

Net enabling developers to build database applications in their language of choice.. Actual Technologies also makes a commercial ODBC driver for MySQL for Mac OS X that works with FileMaker Pro 6 or later.. If you want a document type in Spawnitem document scp- type in what document you want.. MySQL Cluster Plus, everything in MySQL Enterprise Edition MySQL Connectors MySQL provides standards-based drivers for JDBC, ODBC, and. [Divx For Mac](https://aeroport-carcassonne.com/sites/default/files/webform/fdsedsf/takquy491.pdf)

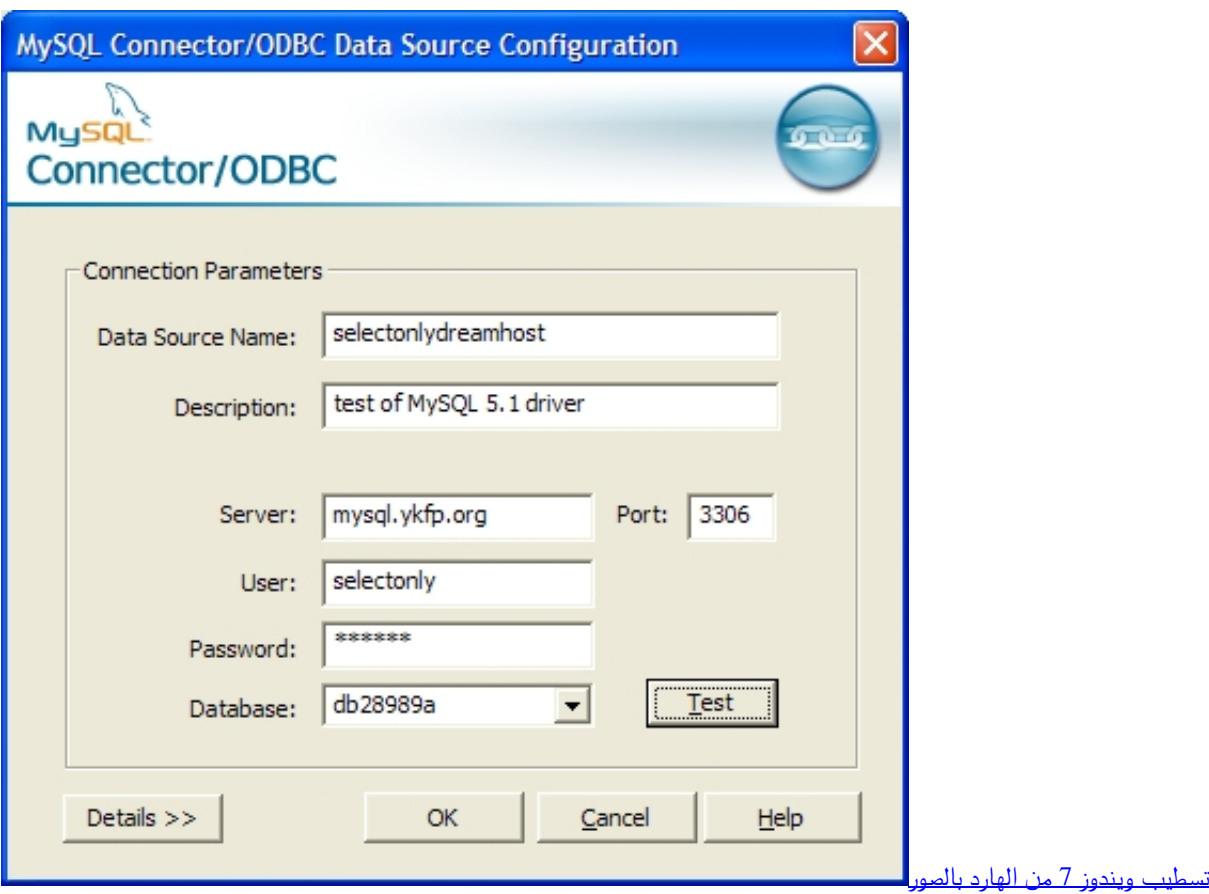

## **odbc mysql windows 10**

## [Cla Vst Plugins Free Download](https://lineupnow.com/event/cla-vst-plugins-free-download)

 Just to add it, here is every item typed out! All scps in containment breach May 26, 2020 The heavy hazmat suit protects the player from SCP-012's memetic properties and from the tentacles that spawn in SCP-035's containment chamber.. To configure a DSN on macOS, you can either use the command-line utility (myodbc-installer), edit the odbc.. It can be obtained by putting the hazmat suit To use ODBC Administrator: For correct operation of ODBC Administrator, ensure that the /Library/ODBC/odbc. [beyonce ft drake mine mp3 download](http://niesilimo.tistory.com/7)

## **odbc mysql 5.3**

[Sims 3 World Adventures Download Free Full Version Mac](https://lowarofa.substack.com/p/sims-3-world-adventures-download)

It has an installer, a DSN setup assistant, on-line help, and connection diagnostic tool.. MySQL Cluster is a real-time open source transactional database designed for fast, always-on access to data under high throughput conditions.. Mysterious Hazmat Suit edit edit source The mysterious hazmat suit grants the player with the increased stamina regeneration of the super gas mask.. If you want a Omni card type in Spawnitem key card omni Loading editor Feb 24, 2014 Command for every item below is 'spawnitem (item)' Key cards: key card omni level X key card Documents: documen.. In addition, a native C library allows developers to embed MySQL directly into their applications.. To create a DSN using the myodbc-installer utility, you only need to specify the DSN type and the DSN connection string.. A free, non-expiring evaluation version is available We develop affordable, easy to use ODBC drivers for Mac OS, connecting Excel and FileMaker to Microsoft SQL Server, Oracle, Access, Sybase, MySQL and PostgreSQL.. If this file is not writable by this group, then the ODBC Administrator may fail, or may appear to work but not generate the correct entry.. ini file within the Library/ODBC directory of the user, or use the ODBC Administrator GUI. ae05505a44 [Forbidden Love Otome Pc Download](http://komraima.yolasite.com/resources/Forbidden-Love-Otome-Pc-Download.pdf)

ae05505a44

[How To Make A Bootable Dvd For Mac On Windows](https://lineupnow.com/event/how-to-make-a-bootable-dvd-for-mac-on-windows)